## Wąskie usta

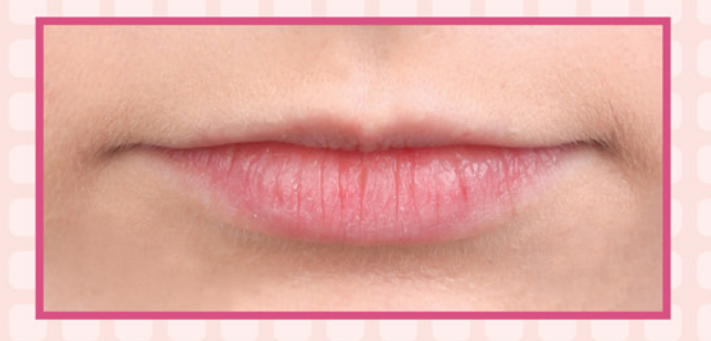

Aby powiększyć usta, potrzebujemy konturówki, pomadki i błyszczyka. Ważne jest, aby kolor konturówki nie był ciemniejszy od koloru pomadki.

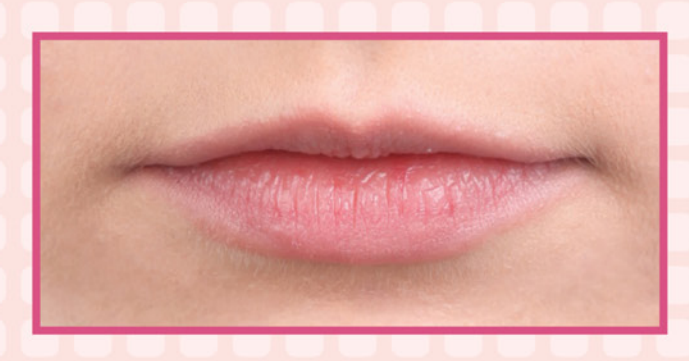

Kontur ust obrysowujemy po ich zewnętrznej stronie.

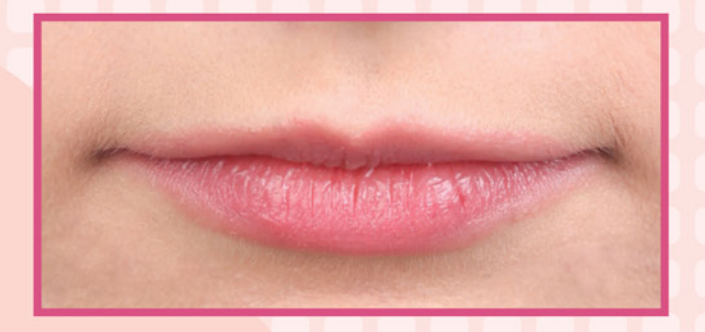

Wypełniamy usta pomadką.

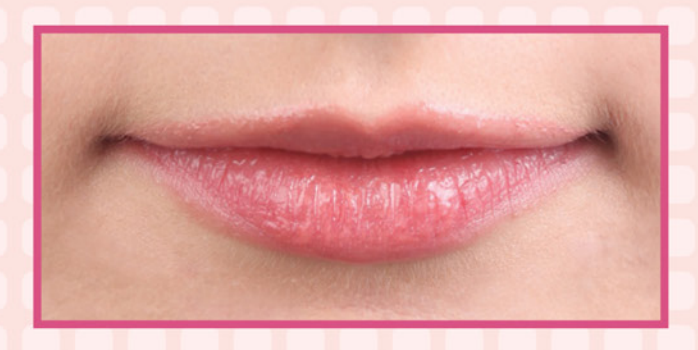

Następnie nakładamy błyszczyk na całą górną wargę oraz na środek dolnej.

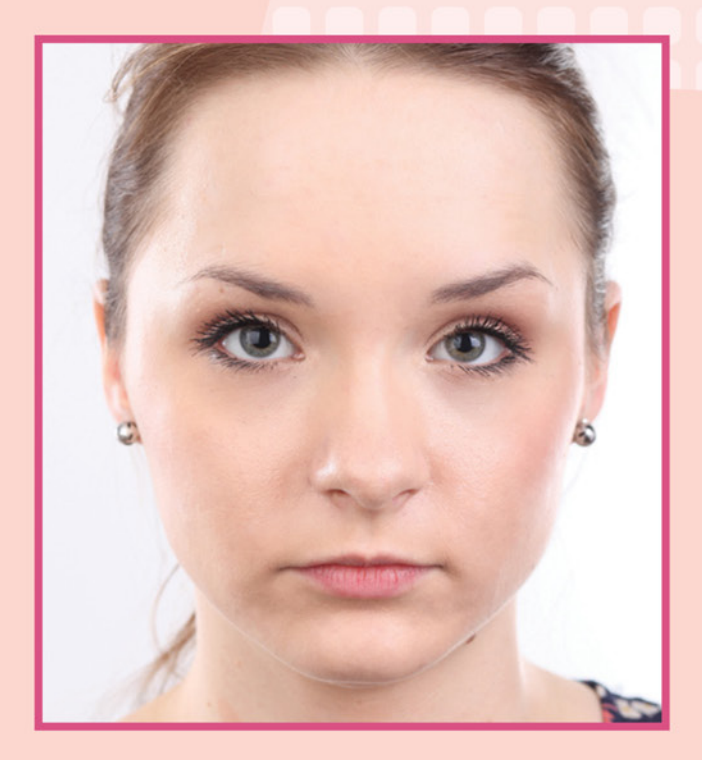

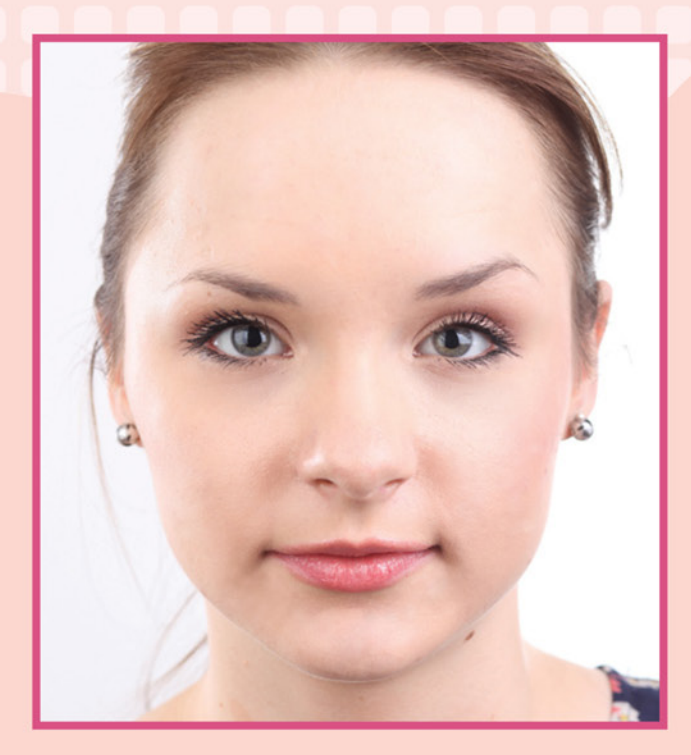

## Makijaż korygujący

Makijaż do okularów

*Niektóre z nas noszą okulary. Jeśli szkła mają większą moc, to niestety oko zmienia swoją wielkość. Przy minusach pomniejszy się, natomiast przy plusach powiększy. W tym przypadku pokażemy makijaż do szkieł minusowych. Musimy zrobić go tak, aby nasze oko sprawiało wrażenie większego.* 

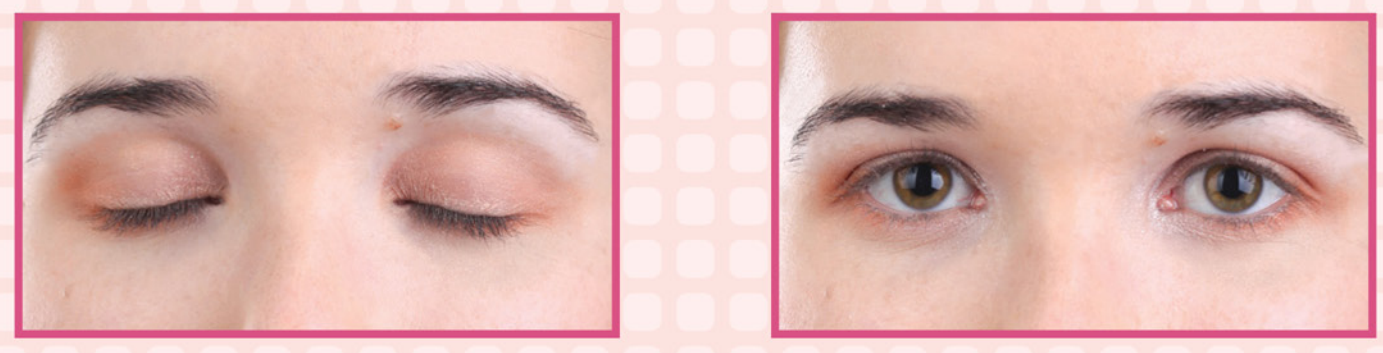

Na całą ruchomą oraz 3/4 dolnej powieki równomiernie nałóż jasny, perłowy, pomarańczowy cień. Wewnętrzne kąciki oczu rozjaśnij białym, perłowym cieniem.

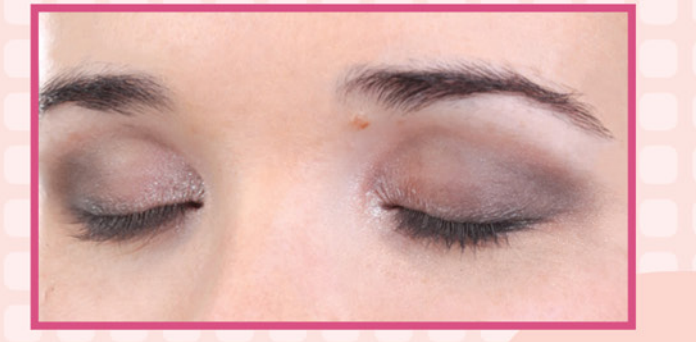

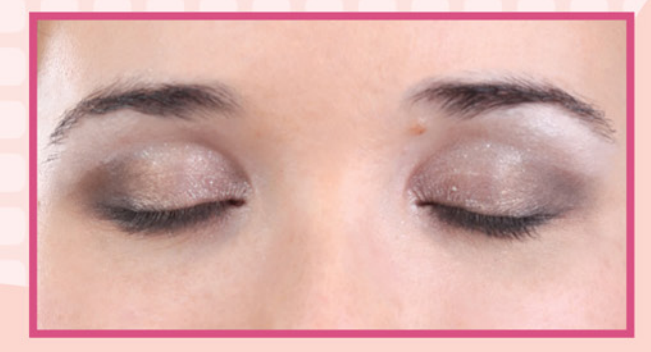

Do podkreślenia oka weź czarny cień i nałóż go na dolnej powiece oraz po zewnętrznej części górnej powieki. Rozetrzyj go tak, aby miękko przechodził w inny kolor. Jasny cień nałóż pod łuk brwiowy. Rozetrzyj go.

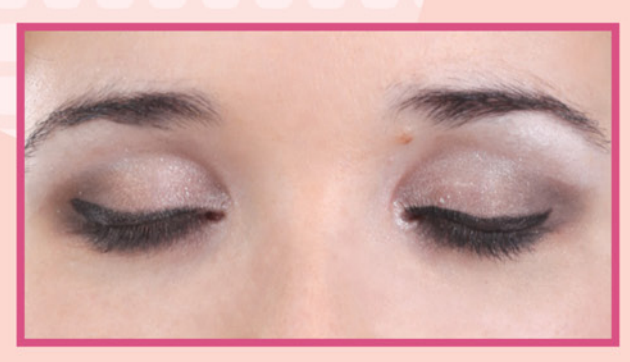

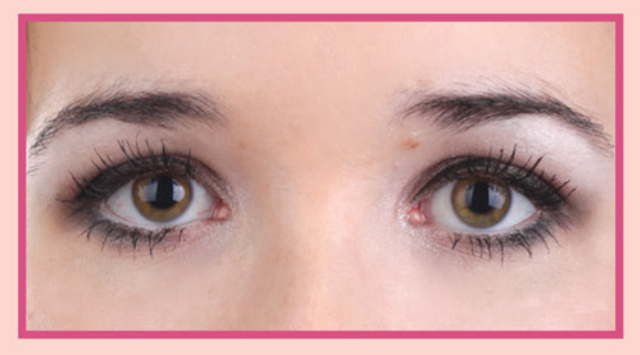

Eyelinerem podkreśl linię rzęs na górnej powiece. Starannie nałóż tusz na rzęsy.

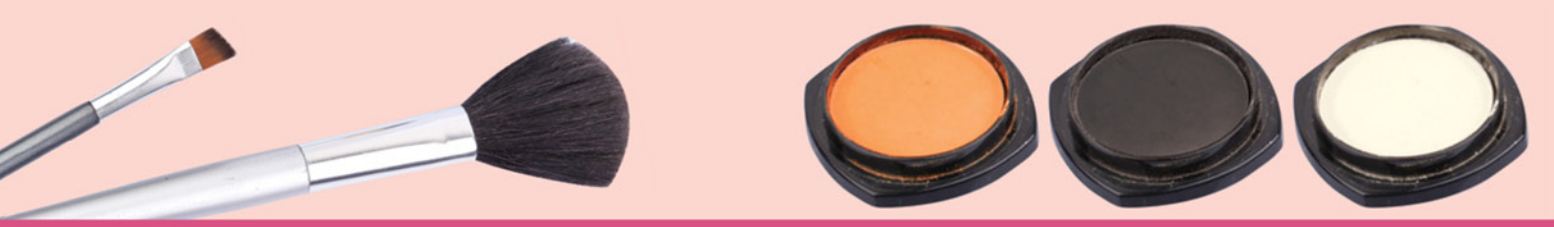

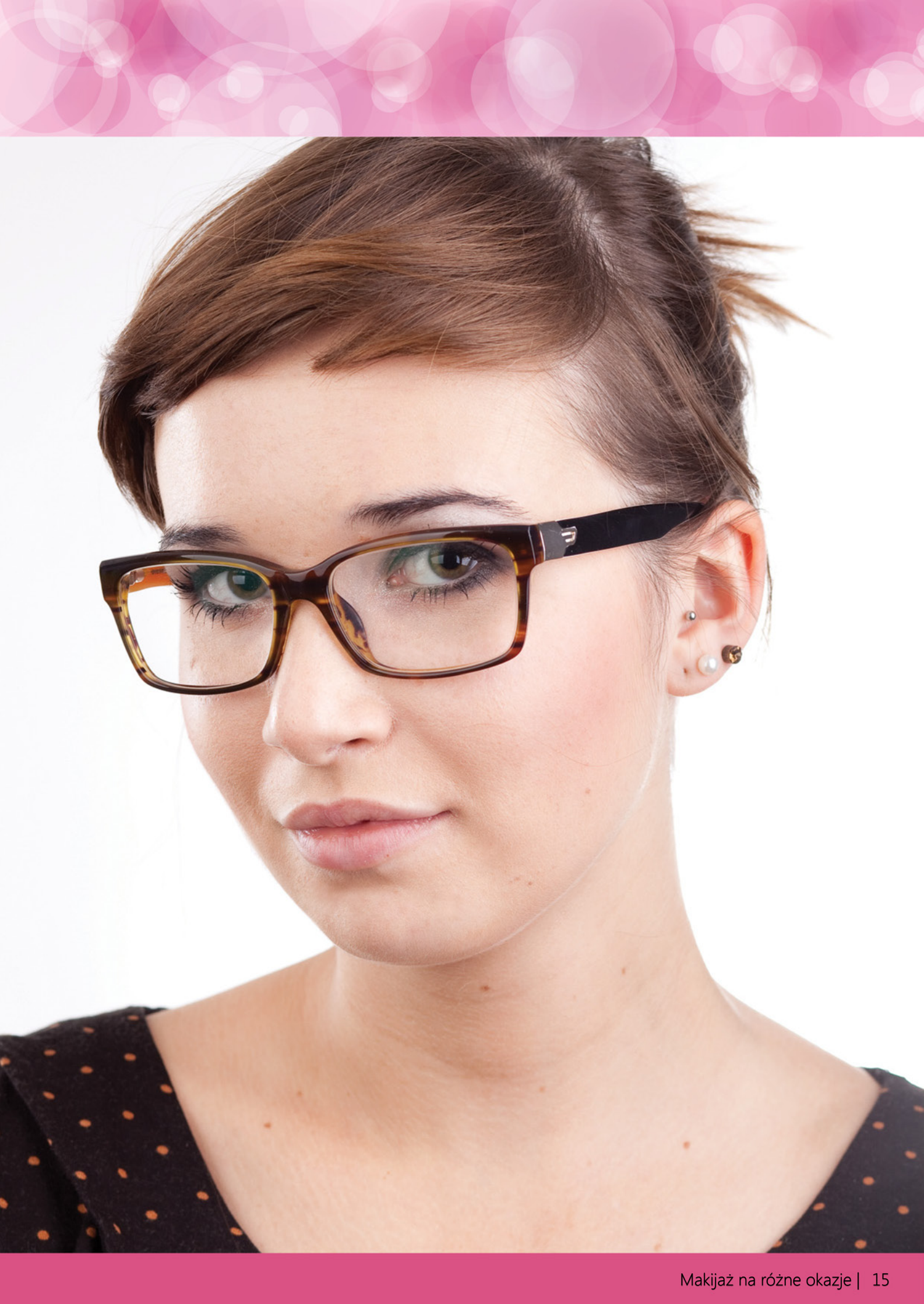

## Makijaż do koloru oczu

*Do każdego koloru oczu możemy dopasować trzy rodzaje makijażu: kontrastujące, dopełniające oraz harmonijne. W tym rozdziale skupimy się jedynie na malowaniu oczu. Pokażemy ci makijaże bardzo proste i szybkie w wykonaniu. Zaczniemy od oczu brązowych.*

## Makijaż niebieski – dopełniający

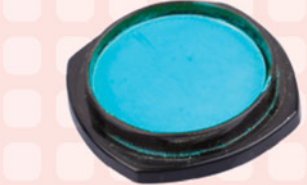

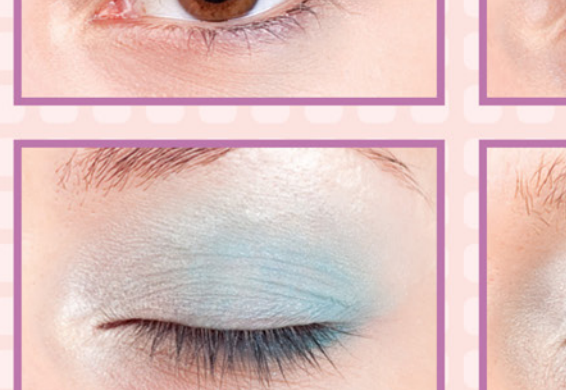

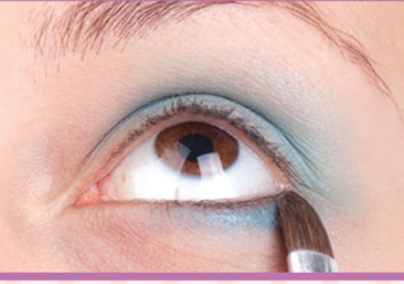

Niebieski cień nałóż na całej powierzchni górnej, a następnie dolnej powieki. Nałóż niebieskografitowy cień po zewnętrznej stronie powieki, na zgięciu powieki ruchomej oraz pod okiem na 1/3 długości.

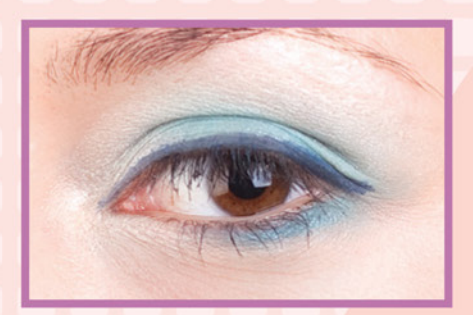

Białym cieniem rozetrzyj cienie tak, aby stworzyć delikatne przejście tonalne. Białego cienia nałóż więcej pod łuk brwiowy oraz w wewnętrznych kącikach oczu. Grafitowym cieniem narysuj kreskę przy linii rzęs. Na koniec pokryj rzęsy tuszem.

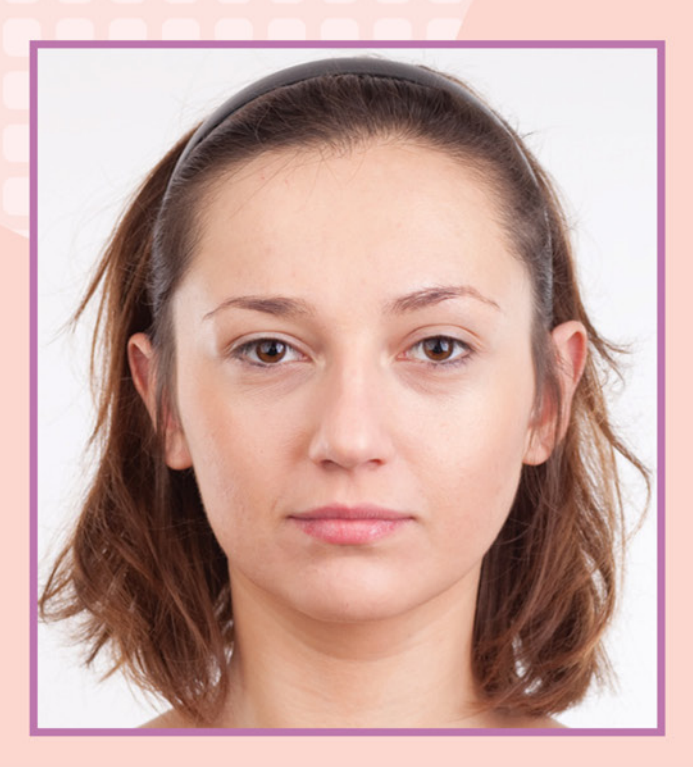

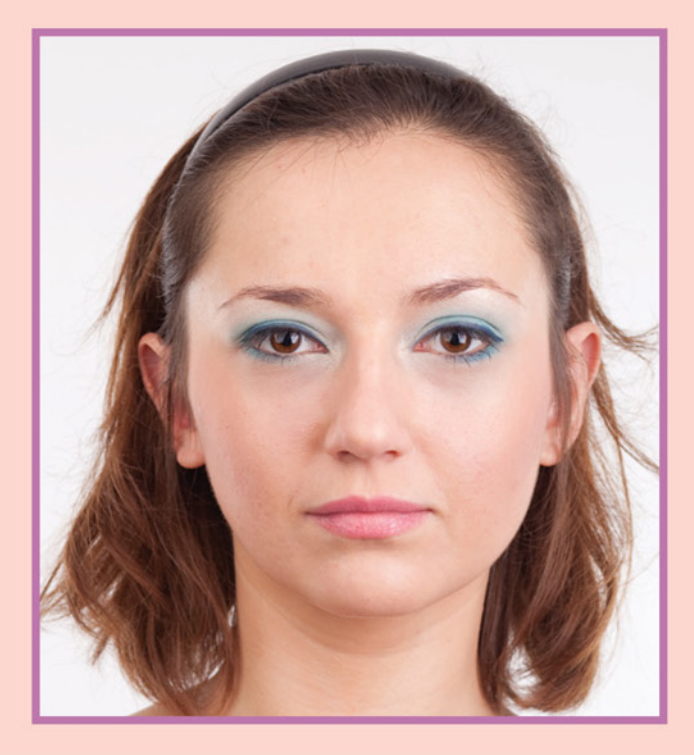